## **Classes, héritage, interfaces, classes abstraites – Que choisir?**

Dans la suite, on va décrire différents composants et on va vous demander de proposer une implémentation. La description est (nous l'espérons) suffisamment précise pour avoir une implémentation, mais suffisamment vague pour vous forcer à choisir le type d'objet adéquat (une classe, une classe abstraite, une interface) et le type de relation entre ces objets (héritage, implémentation d'une interface).

On veut faire une application pour gérer le personnel qui s'occupe des différentes formations de l'université.

Une formation de l'université propose une liste de cours. Chaque cours appartient à un domaine (informatique, mathématique, gestion, etc). Pour modéliser ceci, on implémentera une classe Domaine, une classe Cours et une classe Formation. On aura également une classe Etudiant dans laquelle on aura pour le moment un nom et une formation. On donnera dans la suite des indications pour compléter ces classes.

On a deux types d'intervenants qui travaillent pour les formations : les maîtres de conférences et les professeurs. La différence est qu'un professeur peut avoir des étudiants en thèse (ici, on fera l'hypothèse qu'un professeur possède un seul étudiant en thèse). Chaque intervenant possède un nom, un numéro de bureau et travaille dans un (et un seul) domaine (intervenant en informatique, intervenant en mathématique, intervenant en gestion). Chaque intervenant peut jouer différents rôle pour la formation : il peut être un responsable de formation, il peut être un enseignant, il peut aussi jouer ces deux rôles. Parmi les maîtres de conférences, on distinguera deux types : ceux qui sont juniors qui ne font qu'enseigner et les seniors qui enseignent et qui ont une responsabilité. De même pour les professeurs, les juniors sont ceux qui enseignent et ont une responsabilité, les seniors ceux qui n'ont qu'une responsabilité. On implémentera ces quatre classes JuniorMdC, SeniorMdC, JuniorProf, SeniorProf.

Un responsable de formation possède quatre responsabilités :

- il décide de l'admission ou non d'un étudiant dans la formation
- il décide si un étudiant obtient son diplôme
- $-$  il possède la liste des étudiants (on utilisera un tableau de taille capacite Max)
- il possède la liste des cours de la formation (on utilisera un tableau de taille nbCours, ce nombre sera le même pour toutes les formations)

Un enseignant peut enseigner un cours de son domaine. Un enseignant doit effectuer ces deux fonctions :

— donner un cours

— évaluer un étudiant pour un cours

Dans la classe Cours, on trouvera un nom de cours, la description du cours et l'intervenant qui donne ce cours.

Sur une feuille de papier, donner l'architecture de l'application : dire quelles sont les classes, les interfaces si besoin, et indiquez les variable et méthodes (d'instance ou de classe).

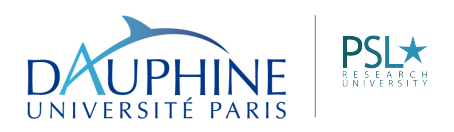

MIDO